## インターネットによる職員採用試験の受験申込方法(概要)

青森県職員採用試験におけるインターネットによる受験申込方法の概要は次のとおりです。

1 インターネットによる受験申込が可能な方

次の条件を全て満たす方は、インターネットによる受験申込を行うことができます。

- ① 第1次試験日当日まで継続して使用できる電子メールアドレスを有していること。
- (タブレット型端末・スマートフォンからも利用できます。<br>② パソコン等にPDFファイルを開くための「Adobe Reader」が
- ② パソコン等にPDFファイルを開くための「Adobe Reader」がインストールされていること。<br>③ A4サイズの白色用紙(感熱紙は不可)に黒字印刷できるプリンタを使用できること。
- ③ A4サイズの白色用紙(感熱紙は不可)に黒字印刷できるプリンタを使用できること。

2 受験申込手続

※「大学卒業程度・SPI方式」の受験申込手続は、⑧までとなります。 なお、「利用者ID」、「パスワード」、「整理番号」は、忘れないよう記録しておいてください。 試験案内を確認の上、次の受験申込手続を行ってください。

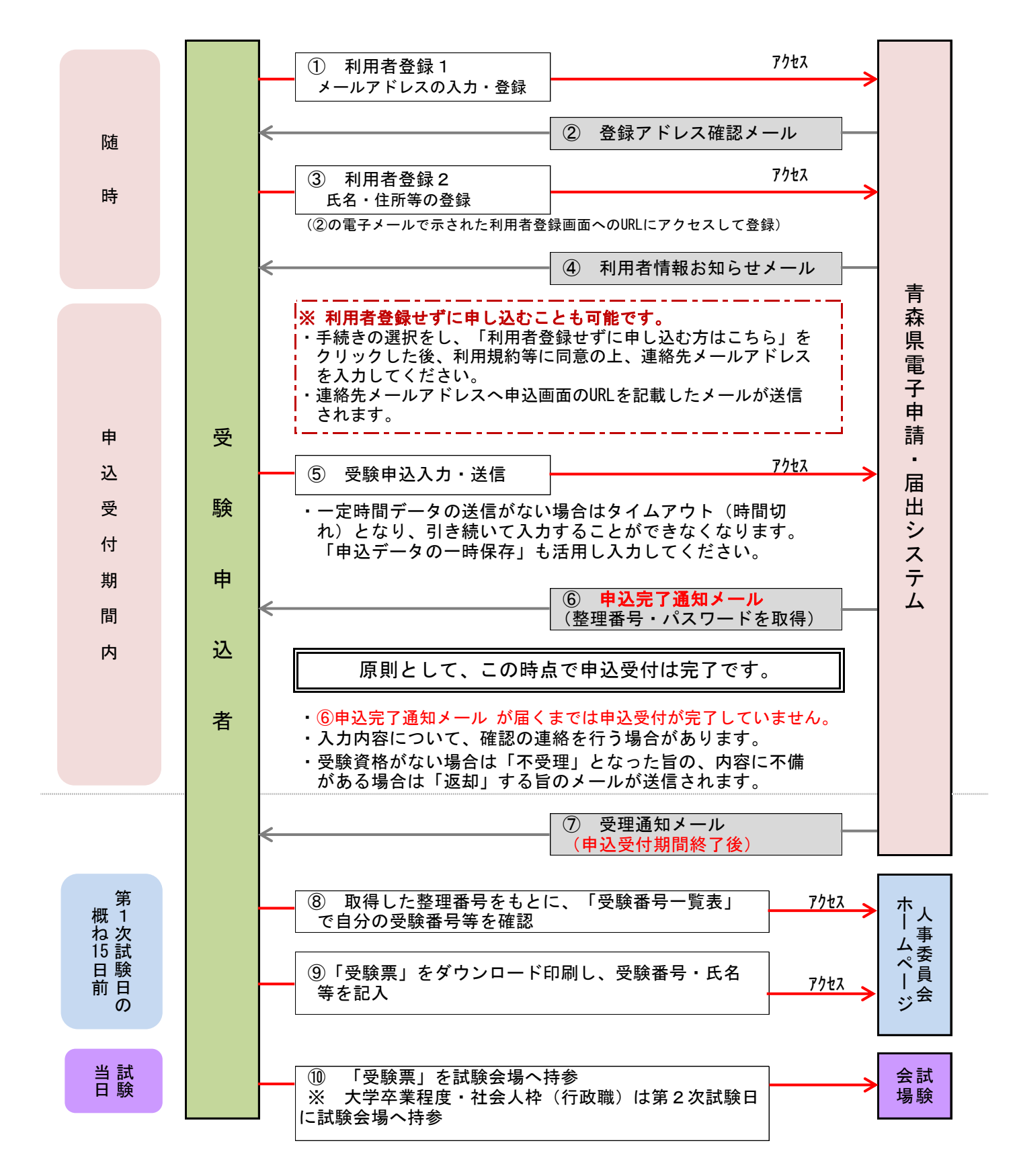